# Compiler Design

### Lecture 14: Code generation : Memory management and function call (EaC Chapter 6&7)

Christophe Dubach Winter 2023

Timestamp: 2023/02/19 17:10:00

[Memory management](#page-2-0)

[Static Allocation & Alignment](#page-6-0)

[Stack allocation](#page-10-0)

[Memory allocation pass](#page-14-0)

[Address of expressions](#page-17-0)

[Function calls](#page-25-0)

### <span id="page-2-0"></span>[Memory management](#page-2-0)

- Static allocation: storage can be allocated directly by the compiler by simply looking at the program at compile-time. This implies that the compiler can infer storage size information.
- Dynamic allocation: storage needs to be allocated at run-time due to unknown size or function calls.

#### Heap, Stack, Static storage

#### Static storage:

- Text: instructions
- Data

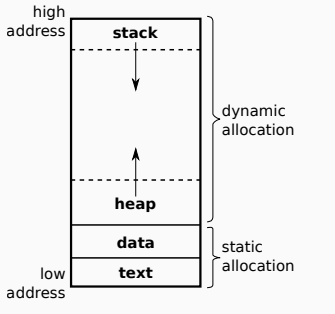

- global variables
- string literals
- global arrays of fixed size

#### • . . . Dynamic Storage:

- Heap: malloc
- Stack:
	- local variables
	- function arguments/return values
	- saved registers
	- register spilling (register allocation)

#### Example

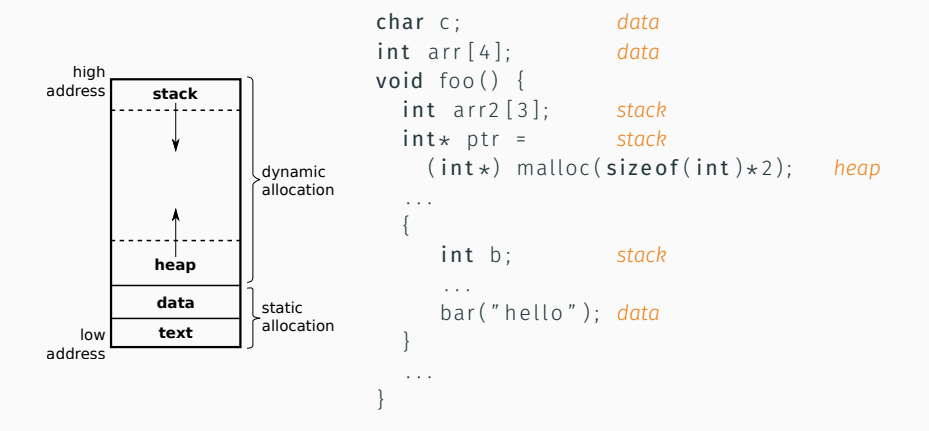

### <span id="page-6-0"></span>[Memory management](#page-2-0)

[Static Allocation & Alignment](#page-6-0)

### Scalars

### Typically

- int and pointer types (*e.g.* char\*, int\*, void\*) are 32 bits (4 byte).
- char is 1 byte

However, it depends on the data alignment of the architecture. A single char might occupy 4 bytes if data alignment is 4 bytes.

Example (static allocation):

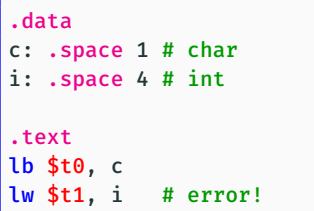

Miss-aligned load,  $\bm{\mathfrak{D}}$  forbidden!

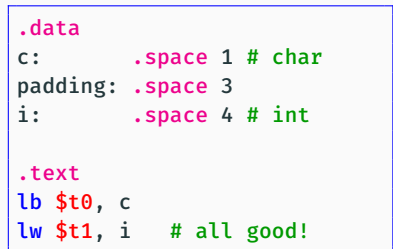

Padding added, all good  $\odot$  6

#### Structures

In a C structure, all fields are aligned to their size if smaller than the data alignment of the architecture (unless packed directive is used).

And the size of the struct must be a multiple of the data alignment of the architecture.

Example C code (static allocation)

```
struct myStruct_t {
  char c:
  int x:
} ;
struct myStruct_t ms;
```
In this example, it is as if the value c uses 4 bytes of data.

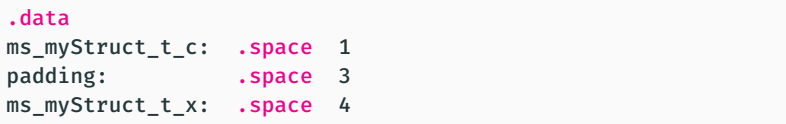

In contrast to structs, arrays are always compact in C with extra padding added in the end if required.

Example C code (static allocation):

```
char arr [7];
int i;. . .
```
Corresponding assembly code:

```
.data
arr: .space 8
i: .space 4
.text
 ...
```
## <span id="page-10-0"></span>[Memory management](#page-2-0)

[Stack allocation](#page-10-0)

### Stack variable allocation

The compiler needs to keep track of local variables in functions. These cannot be allocated statically (*i.e.* text section).

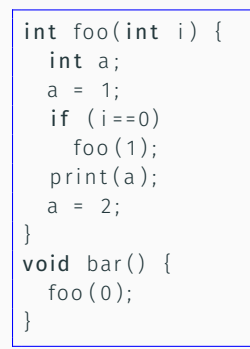

If a allocated statically, what is printed? 1

Local variables must be stored on the stack!

 $\overline{\phantom{0}}$ 

How to keep track of local variables on the stack?  $\Rightarrow$  Could use the stack pointer.

- $\triangle$  Problem: stack pointer can move.
	- *e.g.* dynamic memory allocation on the stack

Solution: use another pointer, the frame pointer

#### Frame pointer

- The frame pointer must be initialised to the value of the stack pointer, just when entering the function.
- Access to variables allocated on the stack can then be determined as a fixed offset from the frame pointer.
- The frame pointer (FP) always points to the beginning of the local variables of the current function, just after the arguments (if any).
- The stack pointer (SP) always points at the top of the stack (points to the last element pushed).

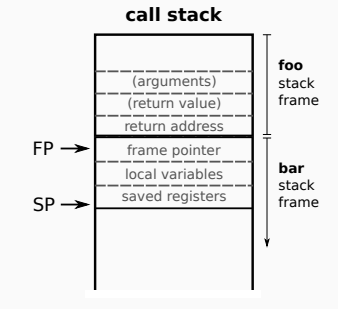

### <span id="page-14-0"></span>[Memory management](#page-2-0)

[Memory allocation pass](#page-14-0)

#### Memory Allocator

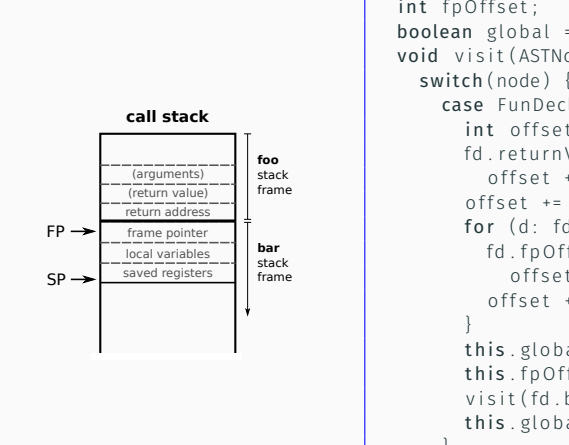

```
class Allocator {
  int fpOffset:
  boolean global = true;
  void visit (ASTNode node) {
    switch (node) {
      case FunDecl fd −> {
        int offset = 4; // skip return addr
        fd . return Val FPOffset =offset + fd.returnSize;
         offset + = fd. return Size:for (d: fd. params . reverse) {
           fd.fpOffset =offset + fd.size;
           offset + = fd.size:
        this . global = false ;
         this fpOffset = 4; // skip frame ptr
         v is it (fd, body):
        this g \cdot g \cdot b = true;
       }
       . . .
```
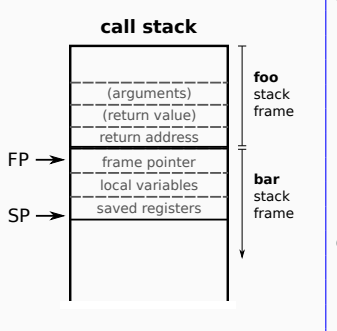

```
. . .
case VarDecl vd -> {
  if (global) {
    Label label = new Label (vd.name);... // emit label and size information
    vd. label = label;
  } els e { // l o c al
    vd.fpOffset = fpOffset;
    fpOffset -= vd.size; // allocated space
  }
}
case de fault -> {
  for (c: node.children)
    visit(c);
  }
. . .
```
### <span id="page-17-0"></span>[Memory management](#page-2-0)

[Address of expressions](#page-17-0)

Sometimes, the compiler needs to know the address of an expression (*e.g.* assignment, address-of operator):

```
struct vec_t {
  int x:int y;} ;
void foo() {
  int i;struct vec t v;
  int \arr[10];i = 2;v \cdot x = 3;
  arr [2] = 5;}
```
### Generating addresses

}

#### Specialized generator that produces the address of an expression:

#### Address Code Generator

```
cl a s s AddrCodeGen {
  Register visit (Expr e) {
    return switch(e) {
      case BinOp bo −> {
        error("No address for BinOP"); yield INVALID;}
      case IntLiteral il -> {
        error ("No address for IntLiteral"); yield INVALID;}
      case VarExpr v -> {
        Req ister resReg = new Virtual Register ();
        if (v.vd.isStaticAllocated())emit ("la", resReg, v.vd.label);
        else if (v.vd.isStackAllocated())emit ("addi", resReg, Register . fp, v. vd . fpOffset);
        vield resReg:
      }
       . . .
    }
```
#### AddrCodeGen is called from the other code generator when needed:

ExprCodeGen

```
. . .
case Assign a \rightarrow {
  Register addrReg = (new AddCodeGen()). visit(a. lhs);
  Register valReg = visit (a. rhs);
  emit ("sw", valReg, addrReg);
  return valReg;
}
. . .
```
Examples above have assumed variable stores an interger.

In case a variable represents an array or struct, you have to be careful:

- array are passed by reference (treat them exactly like pointers, no big deal)
- structs are passed by values

Assigning between two structs means copying field by field. Hence your code generator must check the type of variables when encountering an assignment and handle structures correctly.

Similar problem for struct and function call. Arguments and return values that are struct are passed by values.

Code with struct assignment:

```
struct vec_t {
  int x; int y;
} ;
void foo() {
  struct vec_t v1;
  struct vec_t v2;
  v1 = v2;
}
```
Equivalent to:

```
struct vec_t {
  int x; int y;
} ;
void foo() {
  struct vec_t v1;
  struct vec_t v2;
  v1. x = v2. x;v1. v = v2. v;
}
```
### $Q$  Tip for coursework

The register returned by the ExprCodeGen visit method holds the expression's value. However, a structure cannot be held in a register.

- As a special case, the ExpCodeGen's visit method should return the address of a StructType expr;
- And the AddrCodeGen will handle the assignment (and other things).

```
class ExprCodeGen {
  Register visit (Expr e) {
    if (e_type == StructType)return (new AddrCodeGen()). visit (e):
    . . .
} }
```

```
class AddrCodeGen {
  Register visit (Expr e) {
    return switch(e) {
      case Assign a -> {
        Register lhsAddrReg = visit(a.lhs);if (a.\text{type} == StructType) {
          Register rhsAddrReg = visit (a.rhs);
          // copy the s t r u c t word by word
           . . .
        } else { // not a struct
          Register rhsValueReg = (new ExprCodeGen()). visit(a.rhs);
          // copy the value of the rhs into memory at address lhs
           . . .
        yield lhsAddrReg;
 } } }
```
<span id="page-25-0"></span>[Function calls](#page-25-0)

```
int bar(int a) {
   return 3+a;
}
void foo() {
  . . .
  bar(4). . .
}
```
- foo is the caller
- bar is the callee

What happens during a function call?

- The caller needs to pass the arguments to the callee
- The callee needs to pass the return value to the caller

#### But also:

- The values stored in registers needs to be saved somehow.
- Need to remember where we came from to return to the call site.

#### Possible convention:

- precall:
	- pass the arguments via registers or push on the stack
	- reserve space on stack for return value (if needed)
	- push return address on the stack
- postreturn:
	- restore return address from the stack
	- read the return value from dedicated register or stack
	- reset stack pointer

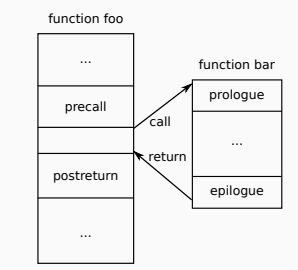

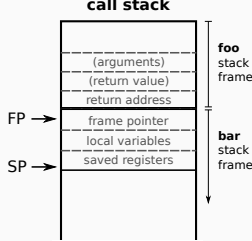

**call stack**

#### • prologue:

- push frame pointer onto the stack
- $\cdot$  initialise the frame pointer
- reserve space on the stack for local variables
- save all the saved registers onto the stack
- epilogue:
	- restore saved registers from the stack
	- restore the stack pointer
	- $\cdot$  restore the frame pointer from the stack

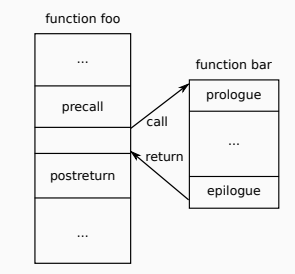

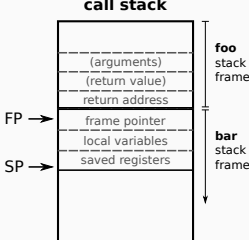

#### **call stack**

 $\Omega$  Other conventions are possible.

To simplify (for your project), we suggest you:

• pass all arguments and return value via the stack (this is needed anyway when there are more than four arguments).

#### Example (callee)

```
int bar(int a) {
  int b;return 3+a;
```
}

bar :

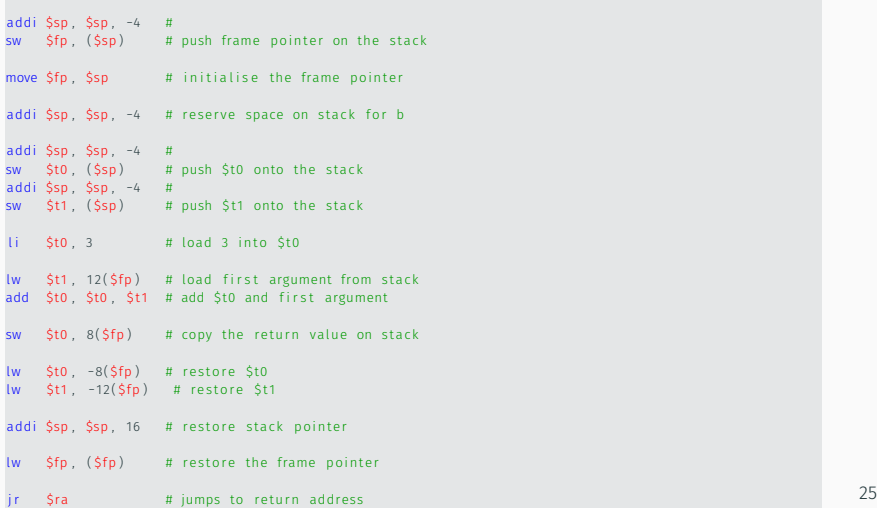

#### Example (caller)

```
void foo() \{. . .
   bar(4). . .
}
foo :
1 i 5t0 4  # addi $sp, $sp, -4 #
sw $t0, ($sp) # push argument on stack
addi $sp, $sp, -4 # reserve space on stack for return value
addi $sp, $sp, -4 #
sw $ra, ($sp) # push return address on stack
ial bar # call function
lw $ra, ($sp) # restore return address from the stack
lw $t0, 4 ($sp) # read return value from stack
addi $sp, $sp, 12 # reset stack pointer
```
### Beware of value semantic with functions!

Structs need to be passed by value in a function call.

```
C code example:
```

```
struct vec t \{int x;int y:
}
int foo (struct vec_t v) {
  return v.x;
}
void bar() {
  struct vect_t myvec;
  int i:
  i = foo(myvec);}
```
### Beware of value semantic with functions!

Structs needs to be returned by value.

C code example:

```
struct vec_t {
  int x;int y;}
struct vec_t foo() {
  struct vec_t v;
  v \cdot x = 0; v \cdot y = 1;
  return v;
}
void bar() {
  struct vect_t myvec;
  myvec = foo();
}
```
### $\Omega$  Coursework tip

Again, structs have to be handled differently with function calls.

- If passed as an argument, they must be copied word by word onto the stack;
- When a return statement is encountered, they must be copied word by word onto the stack;
- If returned from a function, they might have to be copied word by word from the stack (*e.g.* assignment).

Naive register allocator.